, tushu007.com

## <<新手学上网常见问题解答>>

 $<<$   $>>$ 

- 13 ISBN 9787115160942
- 10 ISBN 7115160945

出版时间:2007-6

页数:256

字数:416000

extended by PDF and the PDF

http://www.tushu007.com

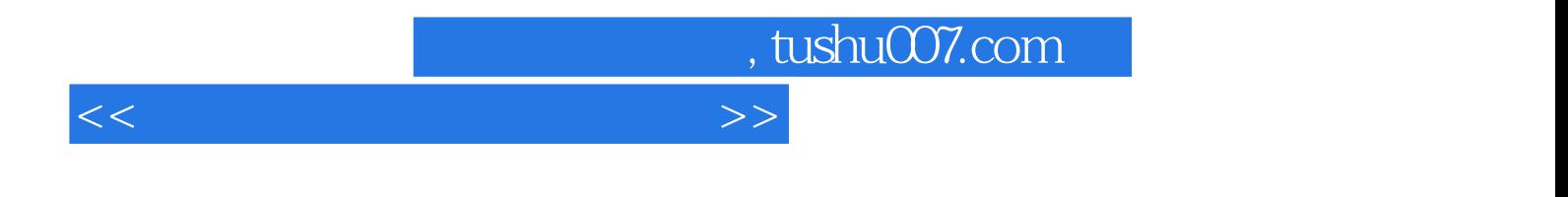

IE 60 IE 7.0

, tushu007.com

## <<新手学上网常见问题解答>>

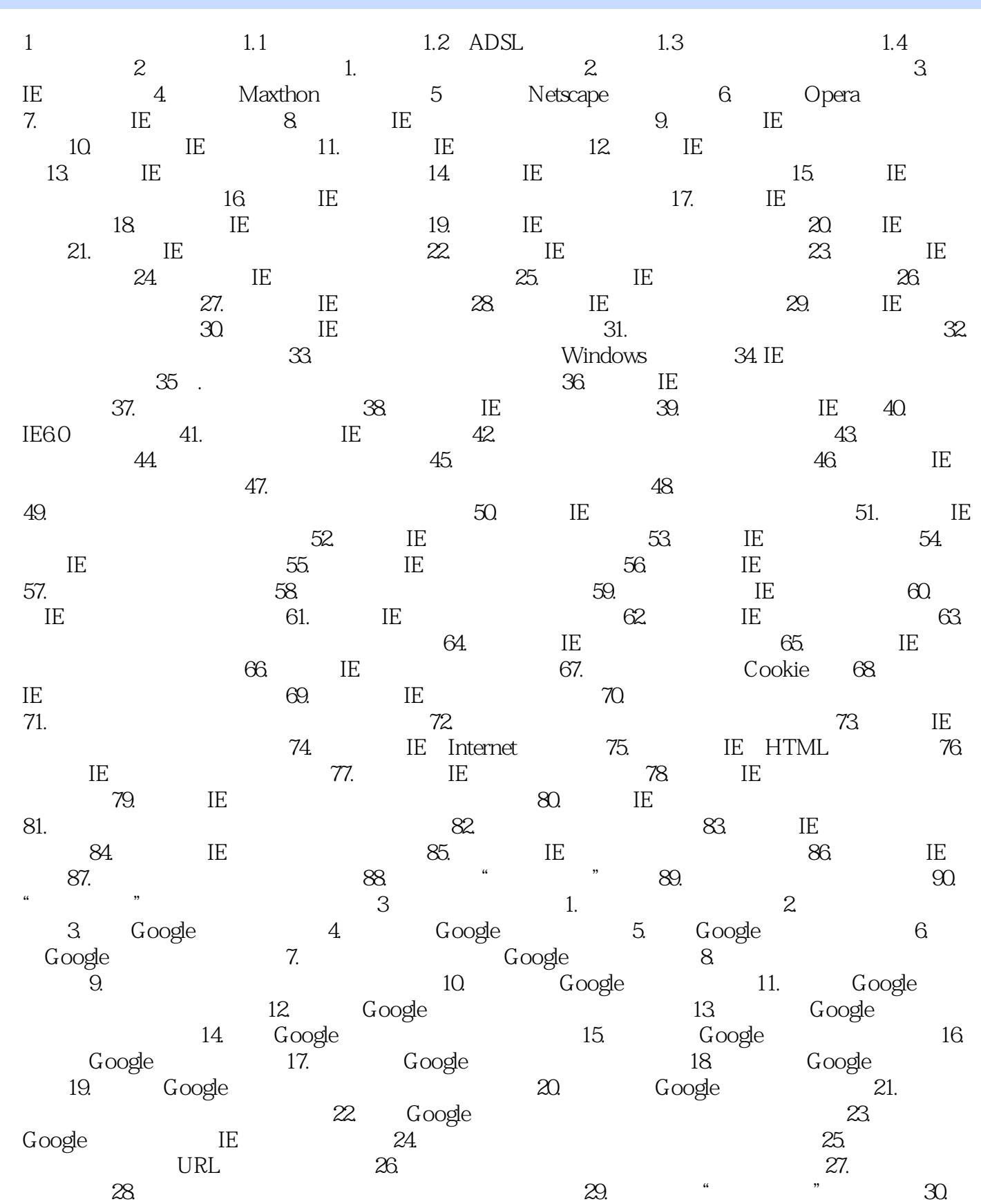

 $,$  tushu $007$ .com

<<新手学上网常见问题解答>>

 $31.$   $32.$   $33.$ 百度超级搜霸的工具条 34. 如何查看用户是否已安装了百度超级搜霸 35. 如何卸载百度超级搜  $36.$  37.  $37.$ 39. **40. 40. 41. 42. 42.** 百度搜索结果中减除某些信息 43. 将搜索范围限制在某个网站中 44. 关于Yahoo!搜索引擎 45. **46.**  $46.$  $48.$   $49.$  $50.$   $51.$   $52.$  $53.$   $54.$   $54.$  $56.$  57.  $58.$   $58.$  $60.$   $62.$  $4$  1.  $2$  $3.$  4. 5. Outlook Express 6. Outlook Express 7. Outlook Express 8. Outlook Express 9. Outlook Express<br>
10. Outlook Express<br>
11. Outlook Express 12. 13. 13. 14. Outlook Express 16. 15. Outlook Express 16. den alternative methods of the 18. Outlook  $\text{Express} \quad 19. \quad 19. \quad 20.$ 信纸 21. 如何阻止不想接收的邮件 22. 如何查看被阻止发件人列表 23. 如何在Outlook Express中使用通讯簿 24. 如何在通讯簿中更改联系人信息 25. 如何在Outlook Express中创建个人  $26.$   $27.$  $29.$   $30.$   $31.$ Outlook Express MSN Messenger 32. Outlook Express 33. 33. Outlook Express<br>
24. Outlook Express<br>
35. Outlook Express Express中指定收到邮件的排序方式 36. 如何在Outlook Express中标识重要信件 37. 如何 Outlook Express and the SS 38. Outlook Express 39. 29. Outlook Express 41. Foxmail 42. Foxmail 43. Foxmail 44. 何在Foxmail中接收和阅读邮件 45. 为什么Foxmail询问是否把Foxmail设为默认邮件程序 46. 如何 Foxmail HTML 47. Foxmail 48. Foxmail 49. Foxmail 51. **50.** Poxmail 51. 密Foxmail账户 52. 如何为Foxmail账户改名 53. 如何删除Foxmail账户 54. 如何在Foxmail中导  $55.$  Foxmail 56. Foxmail 57. 决Foxmail中的乱码 58. 什么是Foxmail的邮箱压缩功能 59. 如何在Foxmail中对邮件进行排序 60. Foxmail 61. 62. 63. 63.  $64.$   $65.$   $66.$ 格式一步到位 67. 如何更新新闻组 68. 设置所收到邮件的字体格式 69. 如何快速删除新闻组 邮件 70. 如何取消新闻组的订阅 第5章 上传与下载 第6章 网上交流 第7章 网上休闲娱乐 第8章 网络电视 第9章 网上交易 第10章 网络安全 附录 精选网址分类速查

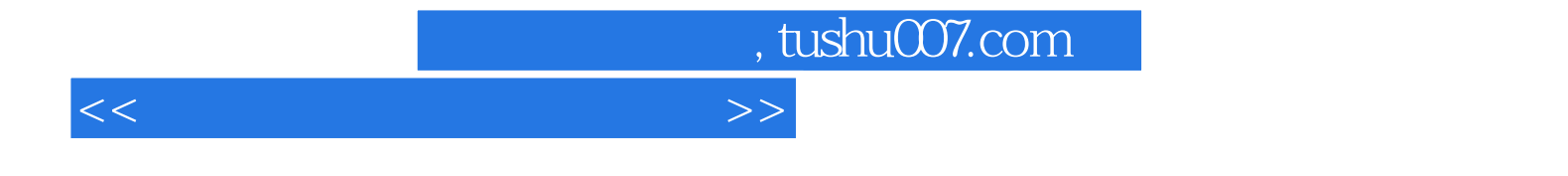

本站所提供下载的PDF图书仅提供预览和简介,请支持正版图书。

更多资源请访问:http://www.tushu007.com